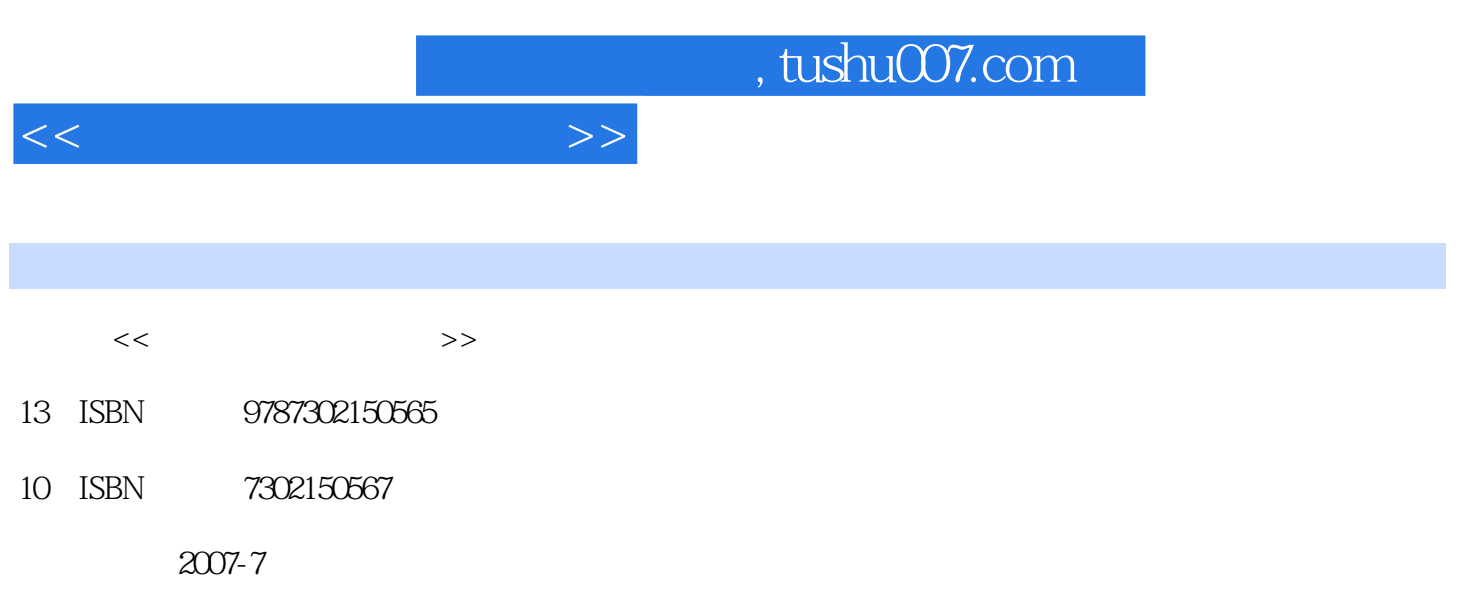

页数:252

PDF

更多资源请访问:http://www.tushu007.com

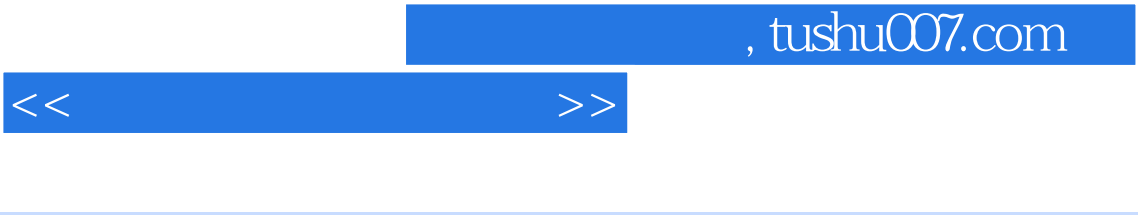

 $2$  6

 $\ldots$ , tushu007.com

 $\overline{2}$ 

 $24$ 

 $\mathcal{S}$ 

645

 $1.1.1$  $\mathbf{1}$  $1.1$  $1.1.2$  $1.1.3$  $1.21$  $1.22$  $1.2$ 1.3  $1.31$ 1.23 1.32  $1.41$  $1.43$  $1.4$  $1.42$  $1.44$  $1.5$  $1.51$ 1.45  $\overline{2}$  $1.52$  $21.2$  $21.1$ 21.3  $21.5$  $22$  $21.4$  $221$ 231 23 222 Audio Editor 223 232 234 233  $243$ 242 25  $252$ 251 26 Nero 261 262 263  $31.2$ <br>322 --COOL 3D 32<br>323 323 ——Photoshop  $322  
\n325  
\n326  
\n327  
\n328  
\n329  
\n321 CorelDraw  
\n322  
\n323  
\n324  
\n325  
\n328  
\n329  
\n328  
\n328  
\n329  
\n328  
\n329  
\n328  
\n329  
\n320  
\n321 CorelDraw  
\n342 Premiere 60  
\n343  
\n345  
\n347  
\n348  
\n349  
\n340  
\n341  
\n351  
\n**Mathematices**$ 324 33 ——Premiere<br> $344$ 344 34<br>352 Ulead 351 Windows XP Movie Maker 352 Ulead  $41.2$   $43$  $42$  GIF 422  $-$ Flash MX  $431$  Flash MX  $435$  MTV  $44$  $435$  MTV  $442$  3DSMAX  $443$ 433  $-$ -3DS  $MAX$  441 444 445 3DS MAX  $5\phantom{.0}$ 446  $5.1.1$  $5.1$  $5.1.2$ 5.2 53 5.1.3 --Authorware  $541$  Authorware  $545$ <br>544  $545$ <br>55 --Director 545  $552$  Director 5.4 543 5.5.2 Director 547  $554$  Director<br> $611$ 5.5.3 Director  $-6$ 61.2 61.3 61  $622$  RealProducer Plus  $85$  63 621 62  $632 \text{ Advanced WMA Workshop} \qquad 643 \qquad 643$  $8<sup>8</sup>$ 641 631

 $>>$ 

642

646

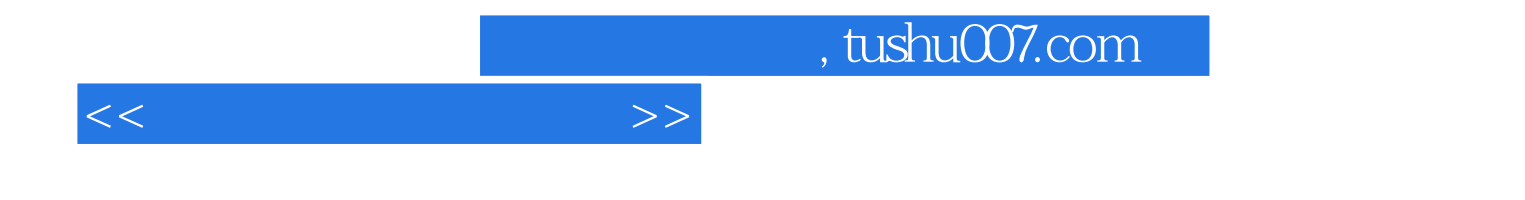

本站所提供下载的PDF图书仅提供预览和简介,请支持正版图书。

更多资源请访问:http://www.tushu007.com